# **Insolvenzverfahren - Regelinsolvenz - Geschäftsbetrieb - Durchführung - Eigenantrag -**

Das Insolvenzverfahren über einen Geschäftsbetrieb dient dazu, die Gläubiger gemeinschaftlich zu befriedigen. Dabei muss nicht unbedingt der Geschäftsbetrieb zerschlagen werden, sondern die Insolvenzordnung bietet auch Möglichkeiten zu dessen Erhalt.

### **Voraussetzungen**

#### Antrag

Reichen Sie einen vollständig ausgefüllten Antrag ein. Der unten angebotene Antrag enthält alle erforderlichen Angaben.

#### Antragsrecht

Der Antrag auf Eröffnung des Insolvenzverfahrens ist von mindestens einem Mitglied des Vertretungsorgans (z.B. Geschäftsführer, Vorstand usw.) zu stellen.

Bei einer führungslosen GmbH, d. h. wenn es keinen Geschäftsführer mehr gibt, kann der Antrag auch durch die Gesellschafter gestellt werden.

Bei der führungslosen Aktiengesellschaft, d. h. wenn es keinen Vorstand mehr gibt, kann der Antrag durch die Mitglieder des Aufsichtsrates gestellt werden.

Wird der Antrag nicht von allen Vertretungsorganen, allen Gesellschaftern oder allen Mitgliedern des Aufsichtsrates gestellt, ist der Eröffnungsgrund durch unmittelbar zugängliche Beweise glaubhaft zu machen.

### **Erforderliche Unterlagen**

 $\Box$  In besonderen Fällen - Glaubhaftmachung der Insolvenzgründe

Hier sind Unterlagen/unmittelbare Beweise einzureichen, die den Eröffnungsgrund belegen. Diese Unterlagen sind nur einzureichen, wenn der Antrag nicht von allen Vertretungsorganen, allen Gesellschaftern oder allen Mitgliedern des Aufsichtsrates gestellt wird.

### **Formulare**

Sofern Sie das angebotene Formular verwenden, sind mit Ausnahme der Glaubhaftmachung alle notwendigen Erklärungen enthalten.

*http://www.berlin.de/gerichte/\_assets/was-moechten-sie-erledigen/insolvenz-a ntrag-eroeffnung-insolvenzverfahren-juristsiche-personen-online-ausfuellbar. pdf*

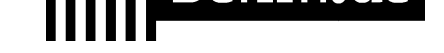

### **Gebühren**

Es entstehen Gerichtskosten und die Vergütung des Insolvenzverwalters, deren Höhe von der Masse abhängt.

### **Rechtsgrundlagen**

- $\blacksquare$  Insolvenzordnung (InsO) *http://www.gesetze-im-internet.de/inso/*
- Insolvenzrechtliche Vergütungsverordnung (InsVV) *http://www.gesetze-im-internet.de/insvv/*
- Gerichtskostengesetz (GKG) *[http://www.gesetze-im-internet.de/gkg\\_](http://www.gesetze-im-internet.de/inso/)2004/*

### **Hin[weise zur Zuständigkeit](http://www.gesetze-im-internet.de/insvv/)**

Das [Amtsgericht Berlin Charlottenburg ist zentral](http://www.gesetze-im-internet.de/gkg_2004/) zuständig für die Bearbeitung von Regelinsolvenzverfahren über das Vermögen eines Geschäftsbetriebes.

# **Informationen zum Standort**

## **Amtsgericht Lichtenberg**

### **Anschrift**

Roedeliusplatz 1 10365 Berlin

### **Aktuelle Hinweise zu diesem Standort**

Aktuelle Hinweise:

Aufgrund der aktuellen Situation im Zusammenhang mit dem Corona-Virus kommt es zu erheblichen Einschränkungen im Geschäftsbetrieb. Eine persönliche Vorsprache ist nur in Ausnahmefällen und nach vorheriger Terminabsprache möglich.

Der Zutritt ist grundsätzlich nur a) Teilnehmerinnen und Teilnehmern sowie Besucherinnen und Besuchern von Sitzungen und sonstigen Terminen im Gerichtsgebäude, b) Antragstellenden in unaufschiebbaren Angelegenheiten und c) Antragstellenden für Erklärungen zum Austritt aus Religionsgemeinschaften

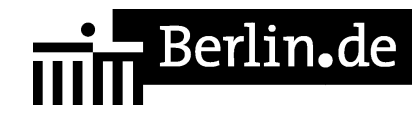

gestattet.

Bitte nutzen Sie den Weg der schriftlichen Antragstellung.

Bis auf Weiteres findet die Spätsprechstunde (zusätzlich für Berufstätige) donnerstags von 15.00 bis 18.00 Uhr nicht statt.

Mit Dank für Ihr Verständnis!

Der Präsident des Amtsgerichts

Zur Sicherung des Amtsgerichts werden Einlasskontrollen durchgeführt. Für die damit verbundenen Erschwernisse wird um Verständnis gebeten. Diese Maßnahmen dienen auch Ihrer Sicherheit. Um längere Wartezeiten zu vermeiden, wird gebeten, möglichst rechtzeitig zu erscheinen. Bitte halten Sie für die Identitätsüberprüfung einen amtlichen Lichtbildausweis (z.B. Personalausweis, Reisepass, etc.) bereit. Besucherinnen und Besucher werden darüber hinaus gebeten, ihre Ladung mitzuführen und auf Verlangen vorzuzeigen. Gegebenenfalls sind Anwalts- bzw. Dienstausweise an der Einlasskontrolle unaufgefordert vorzuzeigen. Gegenstände, die für tätliche Angriffe oder für Störungen der Gerichtsverhandlungen missbraucht werden können, dürfen nicht in das Gebäude

### **Barrierefreie Zugänge**

gebracht werden.

Der Zugang zur Einrichtung ist Rollstuhlgeeignet. Ein ausgewiesener Behindertenparkplatz ist vorhanden. Ein rollstuhlgeeigneter Aufzug ist vorhanden. Ein rollstuhlgerechtes WC ist vorhanden.

Zugang für Rollstuhlfahrer über Hofeinfahrt Alfredstrasse (Bitte Klingeln)

### **Öffnungszeiten**

Montag: 09:00-13:00 Uhr Dienstag: 09:00-13:00 Uhr Mittwoch: 09:00-13:00 Uhr <strong>Im Nachlassgericht sind Mittwochs keine Erbausschlagungen möglich!</strong> Donnerstag: 09:00-13:00 Uhr <strong>Spätsprechstunde für Berufstätige in der Rechtsantragstelle:</strong> 15.00-18.00 Uhr.

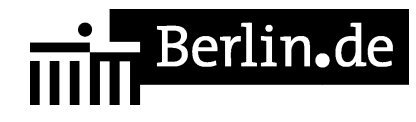

<strong>Bitte beachten Sie, dass in der Spätsprechstunde keine Erbausschlagungen möglich sind!</strong> Freitag: 09:00-13:00 Uhr

### **Nahverkehr**

U-Bahn U5 Magdalenenstr. Bus 240 Schottstr.

### **Kontakt**

Telefon: (0)30 90253-0 Fax: (0)30 90253-300 E-Mail: poststelle@ag-lb.berlin.de

### **Zahlungsarten**

Am Standort kann nur bar bezahlt werden.

PDF-Dokument erzeugt am 16.10.2021